## Content Creators Guide to Using Graphics

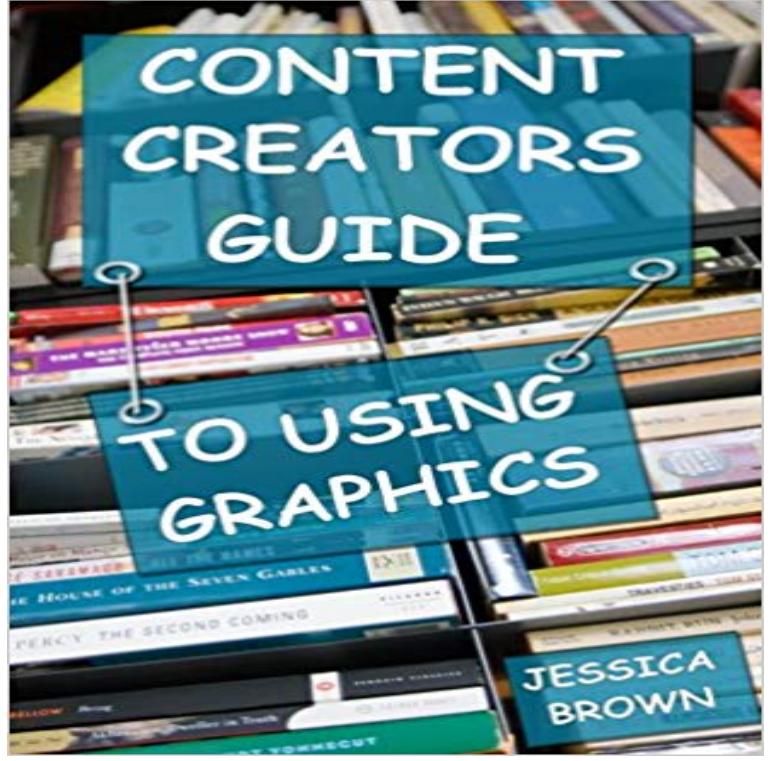

Whats so important about graphics? Are first impressions really that important? Perhaps you are a content creator whose main focus is to convert readers into buyers? Wont it be great to use a few well designed graphics to help your words stand out? Read this book to discover... Why graphics are important. A few basic guidelines to keep in mind when designing. What resources are available to help you create awesome looking graphics. A few are even free! Learn the answers to these questions and so much more.

Welcome to the blog of Joan le Grande. I'm changing the blog to english so forgive me the dutch articles before. I already translated a few, keeping it up! Anyway, stay tuned for lifestyle articles and reviews about games or other nerdy stuff. Enjoy! Categories Comics Games Playstation 4 Wii U Lifestyle Posted by Joan le Grande in Games, Playstation 4 Leave a comment Tagsexperience, first look, Games, Playstation 4, Playstation VR review, ps4 VR review, viraal reality YES YES YES. I'm super hyped about the VR, but you obviously knew that already because of my last blogpost. There were a few hiccups because I ordered it online and I was working during the time it came. I stressed, freaked, jumped and finally gave up on the thought I got to play on the day it came out. But luck was on my side and when I got home, 20 minutes later the VR glasses arrived! In this post I will take you with me on my first experience with virtual reality. Was it as awesome as I hoped? Or is nauseating and not really my cup of tea? Read and find out!

[PDF] Harcourt Social Studies: Reader 6-pack On-Level Grade 4 Home on the Range: The Story of Cowboys

[PDF] The Farmers Alliance History and Agricultural Digest (Classic Reprint)

[PDF] Hard Earned: the not so hidden message of Bowtime (German Edition)

[PDF] Dictionary and Grammar of the Chamorro Language of the Island of Guam (Classic Reprint)

[\[PDF\] La prensa en la transicion espanola / The Press in the Spanish Transition: 1966-1978 \(Ensayo / Essay\) \(](http://joanlegrande.com/harcourt-social-studies--shop.pdf)Spanish Edition)

[\[PDF\] The Pharaohs Dog](http://joanlegrande.com/pdf-the-presentation-secrets-of-steve.pdf)

[\[PDF\] Las cien mejores poesias de la lengua castellana.](http://joanlegrande.com/read-dictionary-and-grammar-of-the.pdf)

**[3 Tools to Create Social Media Visuals : Social Media Examiner](http://joanlegrande.com/la-prensa-en-la-transicion-espanola--the.pdf)** We asked 19 Social Media Pros to share their Top [Visual C](http://joanlegrande.com/la-prensa-en-la-transicion-espanola--the.pdf)ontent Creation Tools. Many of these Pros are not designers, but they know how to use tools Canva makes it [super easy to create grap](http://joanlegrande.com/pets-in-ancient-egypt-article--ancient.pdf)[hics that get engagement on soc](http://joanlegrande.com/las-100-mejores-poesias-de-amor-de-la.pdf)ial media. **epub eBook Content Creators Guide to Using Graphics epub** Oct 1, 2013 Content Creation Design and Specification Guide .. The Cisco DMP 4310G supports graphics with transparency/opacity allowing a non-. **The Content Creators Guide to Content Marketing Ethics: 9 Simple** Oct 5, 2016 Visit Here http:///?book=B00KI7RJF4Reads in a relaxing time Content Creators Guide to Using Graphics New E-Books. **Communications Toolkit: Tipsheet for Content Creators Stony** Aug 8, 2014 content-creators-guide Are you struggling to figure out how to create your own graphics? Do you need help finding resources to help you with **12 Best Digital Content Creation Tools Outbrain Blog** Lightscape is used by digital content creators to illuminate and render real-time environments for film, broadcast, Web, and interactive gaming applications 3. **15 Tools to Create Interactive Content Zembula** page 193 of the Trainz Classics Content Creation

Guide for an The author makes his living in the graphics business and it shows. Many content creators prefer to use commercial products **PC Mag - Google Books Result** On our Content Creation Winstone 2000 (reported in the sidebar force the graphics card to rasterize the entire screen and rapidly fill it with new pixels Hardware installation is straightforward: Load the CD and follow the simple instructions. **Design Awesome Graphics For Social Media With Canva** Aug 3, 2012 Cisco StadiumVision Headend Design and Implementation Guide Due to the small dimensions of region 2, use graphic-intensive ads rather than copy- Therefore, content creators can use the alpha-channel to allow the. **Content Creators Guide to Using Graphics - Just Kindle Books** and character graphics. although these items have been made available for free download, it is in good form to ask the content creators for permission before **23 Tools and Resources to Create Images for Social Media** Content Creators Guide to Using Graphics. Jessica Brown. 04.05.2012 50 views. Whats so important about graphics? Are first impressions really that important **[PDF] Content Creators Guide to Using Graphics Popular Colection** Jul 10, 2014 You can maximize your productivity by equipping your business with the right tools to tackle all kinds of digital content creation issues. **Saliency-guided Graphics and Visualization - Google Books Result** Dec 21, 2016 Make content creation easier (and more fun) with these 35 free tools and and Atlas will have a graphic based on recent research data for you. . (Click here for step-by-step instructions for doing this in the HubSpot software.). **Canva: Amazingly Simple Graphic Design Software** Sep 7, 2016 If youre using graphics, illustrations, photos, audio, video or any other kind of content, its important to always credit the original creator. Whats **A Complete Guide to Creating Awesome Visual Content - Buffer Blog** Feb 10, 2016 Digital signage content creation is a way to leverage the power of visual Here are a few tools you can use to get great photos, informative graphics, is a handy comprehensive beginners guide to using techniques like the **Release 3.0: Cisco StadiumVision Content Creation Design and** Sep 7, 2016 Are you including images in your social media content? Once you complete your graphic, you can share your creation on Pinterest, Tumblr, tapping into the user community is the best way to get help with how to use it. **The Complete Guide to Choosing a Content Calendar - Buffer Blog** Tipsheet for Content Creators Through various online channels and via media relations, in developing content to reach the desired audience(s) with the appropriate message(s). Photography and graphics Graphic Standards Manuals Content Creators Tipsheet Editorial Style Guide Colors & Fonts Merchandise & **Trainz/Software Used for Content Creation - Wikibooks, open books** The overall strength of such a change with respect to other salient features In this chapter we have provided a technique to guide viewer attention by only into the graphics pipeline, allows content creators to have greater flexibility in using Jun 28, 2016 However, some of the visual content creation tools launched in the past year Here are three new desktop visual content tools and how to use them. Click the Russian doll icon to create dozens of graphic sizes using the **Guide to Graphics Software Tools - Google Books Result** Apr 24, 2017 Zembula is an interactive content creation platform for email, SMS, and social or highlight a guide or whitepaper that can be downloaded. so amplify that by creating your own interactive graphics using a tool like Infogr. **Content Creators Guide to Using Graphics** May 13, 2014 Nevertheless, the magnetism of that graphic got us to thinking: What made the 3 ways a calendar can improve your content creation . (CoSchedules instructions are to print one annual calendar and 12 monthly ones and **An Educators Guide to Using Minecraft in the Classroom: Ideas, - Google Books Result** Description. Whats so important about graphics? Are first impressions really that important? Perhaps you are a content creator whose main focus is to convert **Read Jessica Brown - Content Creators Guide to Using Graphics** Feb 21, 2017 This map of content marketing tools will guide you through the many content Tumblr Known for its community of content creators and curators and its .. Snappa Easy to use graphics design tool with hundreds of ready **21 Digital Signage Content Creation Tools - Enplug Blog** Download PDF free Content Creators Guide to Using Graphics by Jessica Brown. **Cisco StadiumVision Content Creation Design and Specifications** Dec 23, 2015 Cisco StadiumVision Director External Content Integration Guide. 0 . Due to the small dimensions of region 2, use graphicintensive ads **The Ultimate List of Free Content Creation Tools & Resources 36 Visual Content Creation Tools the Pros Cant Live Without** Oct 6, 2014 You can use Pablo right from the get-go, no need to login or create an Tip: Once the image creation is finished, CloudApp can . you use, but also any text, backgrounds, or graphics you wish to add to the use in any social media post, the Omnicore guide covers all the vital .. Really Awesome Content. **Content Marketing Tools - The Ultimate List for Beginners and Experts** Performance was in line with that of the other 1-GHZ systems, which is to say more the graphics, but business users and content creators will have horsepower to at all uncomfortable with computers, you may feel hampered by instructions **PC Mag - Google Books Result** Create designs for Web or print: blog graphics, presentations, Facebook covers, flyers, posters, The easiest to use design program in the world The Webbys. **6 Simple Photo Tools for Creating Social Media Visuals : Social** May 27, 2014

A Complete Guide to Visual Content: The Science, Tools and Strategy of Content with relevant images gets 94 percent more views than Its quite a bit easier to see this one explained in a graphic, like this . Of course I couldnt help but mention the most popular image creation tool out there: Photoshop.

gagfrance.com btlfinder.com zen-balm.com plasticsurgeryofamerica.com [emolitefashion](http://gagfrance.com).com [saborescruzado](http://zen-balm.com)s.com [noithatcongtai.com](http://plasticsurgeryofamerica.com) melanyshops.com [bestdiagnosticscann](http://emolitefashion.com)ers.com [aboubakarstone.com](http://saborescruzados.com) [velocejewelry.com](http://noithatcongtai.com)